## **Amon - Tâche #13733**

Scénario # 8009 (Terminé (Sprint)): Ajouter le filtrage web 3 dans l'EAD suite à l'activation de l'instance squid 2

# **Ajouter le support du filtre web 3 dans l'EAD (actions du sous-menu "Sites")**

23/10/2015 16:29 - Emmanuel GARETTE

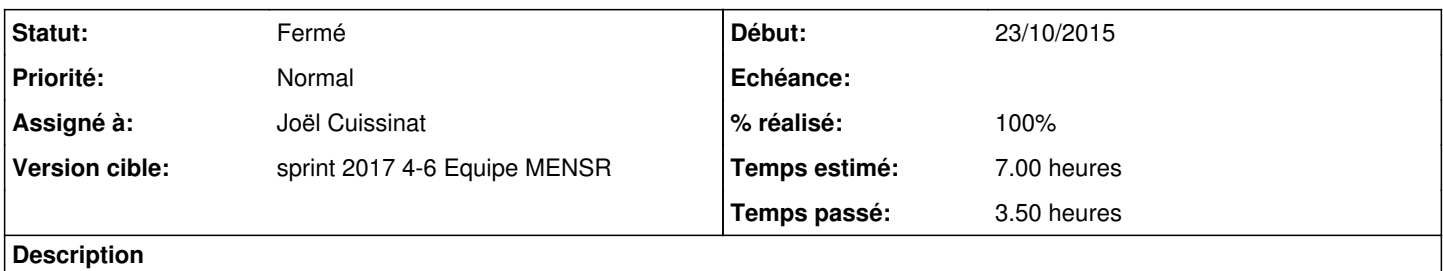

Tout comme il est possible de configurer les filtres web 1 et 2, il faudrait pouvoir configurer le filtre web 3.

#### **Historique**

### **#1 - 25/01/2017 15:02 - Joël Cuissinat**

*- Statut changé de Nouveau à En cours*

#### **#2 - 25/01/2017 15:02 - Joël Cuissinat**

*- Assigné à mis à Joël Cuissinat*

## **#3 - 25/01/2017 16:01 - Joël Cuissinat**

*- Sujet changé de Ajouter le support du filtre web 3 dans l'EAD à Ajouter le support du filtre web 3 dans l'EAD (actions du sous-menu "Sites")*

#### **#4 - 25/01/2017 17:30 - Joël Cuissinat**

*- % réalisé changé de 0 à 100*

*- Restant à faire (heures) changé de 7.0 à 0.5*

#### **#5 - 26/01/2017 09:43 - Scrum Master**

*- Statut changé de En cours à Résolu*

## **#6 - 31/01/2017 11:45 - Laurent Flori**

*- Statut changé de Résolu à Fermé*

*- Restant à faire (heures) changé de 0.5 à 0.0*